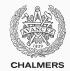

# **Compiler construction**

Lecture 1: Introduction and project overview

Thomas Sewell Spring 2020

Chalmers University of Technology — Gothenburg University

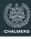

- · Course info
- · Introduction to compiling
- Some examples
- · Project description

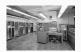

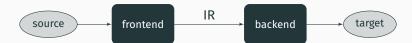

# **Acknowledgements**

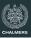

### **Authors of these slides**

- · Thomas Sewell
- Magnus Myreen (previous lecturer)
- Alex Gerdes (previous previous)
- · others before

# **Course info**

# **Compiler Construction 2020**

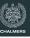

### What is it?

Hands-on, learning-by-doing course, where you implement your own compiler

### **Related course**

Companion course to (and optional continuation of) Programming Language Technology

### **Focus**

Compiler backend and runtime issues

# Why compilers?

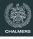

Few people work on compilers for mainstream programming languages.

But compiler technology is useful to know:

- The techniques can be used in other applications
  - e.g. single-purpose languages.
- Understanding how programming language features are compiled can make you a better programmer.

### **Course aims**

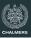

# After this course you will:

- Have experience of implementing a complete compiler for a simple programming language, including
  - Lexical and syntactic analysis (using standard tools)
  - Type checking and other forms of static analysis
  - Code generation and optimization for different target architectures (LLVM, x86, ...)
- Understand basic principles of run-time organisation, parameter passing, memory management, etc. in programming languages
- Know the main issues in compiling imperative and object-oriented languages

# **Course organisation**

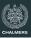

### **Teachers**

- Thomas Sewell (lecturing, grading etc)
- Oskar Abrahamsson (assistant, grading)
- Magnus Myreen (course responsible)

**Lectures** Some Tuesdays 13–15 and some Fridays 13–15 Check schedule!

**Supervision** Send me an email, we can schedule a web meeting **Website** All info will be up to date on the Canvas page.

Chalmers: https://chalmers.instructure.com/courses/9332 GU students: search for DIT300 on https://gu.instructure.com/

### **Examination**

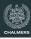

## Grading

- U/3/4/5 and U/G/VG scale is used
- Your grade is entirely based on your project; there are several alternative options, detailed in the project description
- · Individual oral exam in exam week
- · Details on the course website

# **Project groups**

- We recommend that you work in groups of two
- Individual work is permitted but discouraged
- The course's <u>Discussion</u> forum on Canvas can be used to find project partner
- · Try to match your project ambition with your partner

# **Course evalutation**

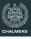

### **Evaluation the course**

The course will be evaluated according to Chalmers course evaluation policy.

## **Student representatives**

If you want to nominate yourself to be a representative, contact me. We have randomly selected some candidate course representatives. We will contact them by Canvas message soon; if you do not want to be chosen you can be replaced.

**Introduction to compiling** 

# **Compiler technology**

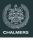

- Very well-established field of computing science, with mature theory and tools for some subproblems and huge engineering challenges for others
- Compilers provide a fundamental infrastructure for all of computing; crucial to make efficient use of resources
- Compiler development is a large and active field, both in research and industry

**Current grand challenge** Multi-core processors.

How should programmers exploit parallellism?

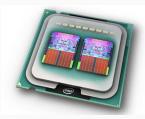

# What is a compiler?

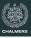

# A compiler is a translator

A compiler translates programs in one language (the source language) into another language (the target language).

Typically, the target laguage is more "low-level" than the source language.

# Examples:

- ullet C++ o assembly language
- Java  $\rightarrow$  JVM bytecode
- JVM bytecode  $\rightarrow$  x86 assembly
- Haskell → C (outdated)
- $\bullet \ \, \text{Everything} \to \text{JavaScript} \to \text{machine code}$

# **Compiler Etymology**

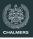

### The word "compiler"

Grace Hopper introduced the word "compiler" to describe software she wrote for a WWII-era computer. She was a key author of early human-readable programming languages.

Today we would call her first compiler a loader or link-loader.

The words "compiler" and "assembler" describe gathering the source and arranging the output. Modern compilers still do this, but focus on translation and optimisation.

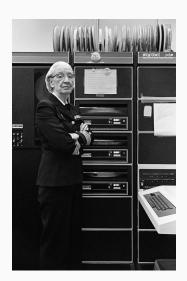

# Why is compiling difficult?

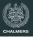

# The semantic gap

- The source program is structured into (depending on language) classes, functions, statements, expressions, ...
- The target program is structured into instruction sequences, manipulating memory locations, stack and/or registers and with (conditional) jumps

| Source code | rce code x86 assembly |                                                            | JVM assembly                                     |
|-------------|-----------------------|------------------------------------------------------------|--------------------------------------------------|
| 8*(x+5)-y   | sall<br>subl          | 8(%ebp), %eax<br>\$3, %eax<br>12(%ebp), %eax<br>\$40, %eax | bipush 8 iload_0 iconst_5 iadd imul iload_1 isub |

# Basic structure of a compiler

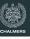

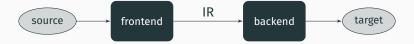

# Intermediate representation

A notation separate from source and target language, suitable for analysis and improvement of programs.

# Examples:

- · Abstract syntax trees
- · Three-address code
- JVM assembly

### Front and back end

Front end: Source to IR

- Lexing
- Parsing
- Type-checking

Back end: IR to Target

- Analysis
- Code improvement
- · Code emission

# **Some variations**

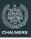

# One-pass or multi-pass

Already the basic structure implies at least two passes, where a representation of the program is input and another is output.

- For some source languages, one-pass compilers are possible
- Most compilers are multi-pass, often using several IRs

# Pros and cons of multi-pass compilers

- Longer compilation time
- More memory consumption
- + SE aspects: modularity, portability, simplicity, ...
- + Better code improvement
- + More options for source language

# **Compiler collections**

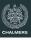

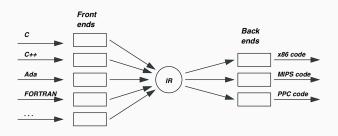

# More compilers with less work

- Compilers for m languages and n architectures with m+n components
- Requires an  $\underline{\mathsf{IR}}$  that is language and architecture neutral
- Well-known example: GCC

# **Compiling for virtual machines**

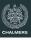

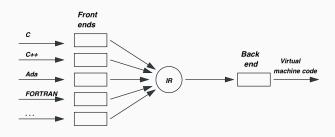

# Target code for virtual (abstract) machine

- Interpreter for virtual machine code written for each (real) architecture
- Can be combined with JIT compilation to native code
- Was popular 40 years ago but fell out of fashion
- Strongly revived by Java's JVM, Microsoft's .NET, LLVM

# Our course project

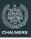

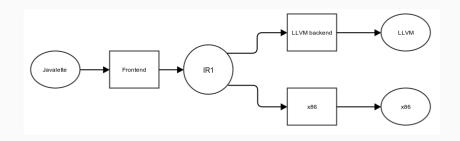

# **Many options**

- One or more backends: LLVM/x86 code
- Various source language extensions

More details follow in this lecture. See also the course website.

### Front end tasks

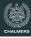

if 
$$(x > 100) y = 1;$$

### Lexing

Converts source code char stream to token stream.

TF LPAR TD/x GT LTT/100 RPAR ID/y EQ LIT/1 SEMI

Good theory and tools.

# **Parsing**

Converts token stream to abstract syntax trees (ASTs).

Good theory and tools.

**Type-checking** Checks and annotates AST.

Good theory and programming patterns.

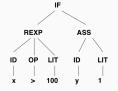

### Note on Front end tasks

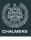

The previous slide was a very quick overview of lexing, parsing & typing.

This should be familiar to most students from previous courses. A lexer and parser are needed as the first step of the first assignment, which we strongly recommend you start on soon.

For those less familiar, there is plenty of reference information in chapters 3 & 4 of the official textbook (by Aho et al.), and also on the internet (e.g. wikipedia). We will refer to the textbook like this, but we will not take any mandatory exercises from it.

### **Back end tasks**

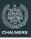

## Some general comments

- Not as well-understood, hence more difficult
- Several sub-problems are inherently difficult (e.g., NP-complete); hence heuristic approaches necessary
- Large body of knowledge, using many clever algorithms and data structures
- More diverse; many different IRs and analyses can be considered
- Common with many optimization passes; trade-off between compilation time and code quality

# **Compiling and linking**

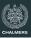

# Why is linking necessary?

- With separate compilation of modules, even native code compiler cannot produce executable machine code
- Instead, object files with unresolved external references are produced by the compiler
- A separate linker combines object files and libraries, resolves references and produces an executable file

# Separate compilation and code optimization

- Code improvement is easy within a basic block (code sequence with one entry, one exit and no internal jumps)
- More difficult across jumps
- Still more difficult when interprocedural improvement is tried
- · And seldom tried across several compilation units

# Examples

# The beginning: FORTRAN 1954 - 57

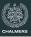

### Target machine: IBM704

- ≤ 36kb primary (magnetic core) memory
- One accumulator, three index registers
- pprox 0.1 0.2 ms/instruction

# **Compiler phases**

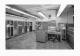

- 1. (Primitive) lexing, parsing, code generation for expressions
- 2. Optimization of arrays/DO loop code
- 3. Code merge from previous phases
- 4. Data flow analysis, preparing for next phase
- 5. Register assignment
- 6. Assembly

# GCC: Gnu Compiler Collection 1985 -

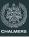

### **Goals**

- Free software
- Key part of the GNU operating system

### **Status**

- 2.5 million lines of code, and growing
- Many front- and backends
- · Very widespread use
- Monolithic structure, difficult to learn internals
- Up to 26 passes

# LLVM (Low Level Virtual Machine) 2002 -

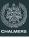

### Goals

- Multi-stage code improvement, throughout life cycle
- Modular design, easy to grasp internal structure
- Practical, drop-in replacement for other compilers (e.g. GCC)
- LLVM IR: three-address code in SSA form, with type information

### **Status**

- Front end (CLANG) released (for C, C++ and Obj. C)
- GCC front end adapted to emit LLVM IR
- · LLVM back ends of good quality available
- · Now strongly supported by Apple

# **LLVM optimization architecture**

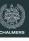

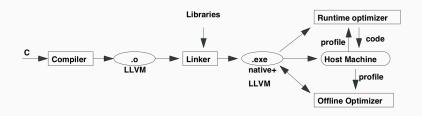

# **Code optimization opportunities**

- During compilation to LLVM (as in all compilers)
- · When linking modules and libraries
- Recompilation of hot-spot code at run-time, based on run-time profiling (LLVM code part of executable)
- Off-line, when computer is idle, based on stored profile info

# CompCert 2005 -

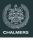

# **Program verification**

- For safety-critical software, formal verification of program correctness may be worth the cost
- Such verification is typically done of the source program. So what if the compiler is buggy?

# Use a certified compiler!

- CompCert is a compiler for a large subset of C, with PowerPC assembler as target language
- Written in Coq, a proof assistant for formal proofs
- Comes with a machine-checked proof that for any program, which does not generate a compilation error, the source and target programs behave identically

# **CompCert architecture**

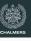

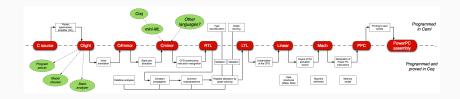

### **Intermediate constructions**

- Eight intermediate languages
- Six type systems
- Thirteen passes

# JAVALETTE

# **Project languages**

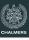

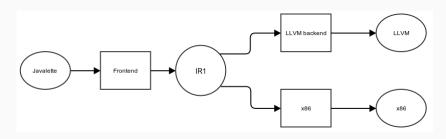

### Recall

- · Two or more backends; JVM/LLVM/x86 code
- Various source language extensions

Today we will discuss the languages involved.

# Source language

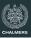

### **JAVALETTE**

- A simple imperative language in C-like syntax
- A JAVALETTE program is a sequence of function definitions, that may be (mutually) recursive
- One of the functions must be called main, have result type int and no parameters

### Restrictions

Basic language is very restricted: no arrays, no pointers, no modules, ...

# **Program environment**

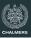

### **External functions**

Procedures:

```
void printInt(int i)
void printDouble(double d)
void printString(string s)
void error()
```

· Functions:

```
int readInt()
double readDouble()
```

# One file programs

Except for calling the above routines, the complete program is defined in one file.

# **Types and literals**

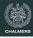

# **Types**JAVALETTE has the types

- int, with literals described by digit+
- double, with literals digit+.digit+[(e|E)[+|-]digit+]
- · boolean, with literals true and false

In addition, the type void can be used as return type for "functions" to be used as statements.

### **Notes**

- The type-checker may profit from having an internal type of functions
- String literals can be used as argument to printString;
   otherwise, there is no type of strings

### **Function definitions**

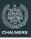

### **Syntax**

- A function definition has a result type, a name, a parameter list in parentheses and a body, which is a block (see below)
- A parameter list consists of parameter declarations separated by commas, which may be empty
- A parameter declaration is a type followed by a name

#### **Return statements**

- All functions must return a result of their result type
- Procedures may return without a value and may also omit the return statement ("fall off the end")

# **Example of a function definition**

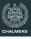

```
int fact(int n) {
   int i, r;
   i = 1;
   r = 1;
   while (i < n + 1) {
      r = r * i;
      i++;
   }
   return r;
}</pre>
```

### **Statements**

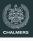

The following statements forms exist in JAVALETTE (details in project description):

- · Empty statement
- · Variable declaration
- Assignment statement
- · Increment and decrement
- · Return-statement
- · Procedure call
- If-statement (with and without else-part)
- · While-statement
- Block (a sequence of statements enclosed in braces)

The first six statement forms end with semicolon, blocks do not

# Identifiers, declarations and scope

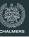

#### **Identifiers**

An identifier (a name) is a letter, optionally followed by letters, digits and underscores.

Reserved words (else if return while) are not identifiers.

### **Declarations**

A variable (a name) must be declared before it is used.

Otherwise, declarations may be anywhere in a block.

### Scope

A variable may only be declared once within a block.

A declaration shadows possible other declarations of the same variable in enclosing blocks.

## **Expressions**

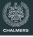

### The following expression forms exist in JAVALETTE:

- Variables and literals
- · Binary operator expressions with operators

```
+ - * / % < > >= <= == != && | |
```

- · Unary operator expressions with operators and !
- Function calls

#### **Notes**

- && and || have lazy semantics in the right operand
- Arithmetic operators are overloaded in types int and double, but both operands must have the same type (no casts!)

# Part A of the project

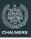

## Compiler front end, including

- Lexing and parsing
- Building an IR of abstract syntax trees
- Type-checking and checking that functions always 'return'
- · BNFC source file for JAVALETTE offered for use

#### **Deadline**

You must submit part A at the latest Thursday 2 April at midnight.

Late submissions will only be accepted if you have a really good reason.

## Part B of the project

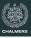

#### **LLVM** backend

Back end for LLVM. Typed version of three-address code (virtual register machine).

Submission deadline Thursday 6 May at midnight.

If you plan to implement many extensions, then try to finish early and continue with part C.

## Part C of the project

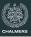

#### **Extensions**

One or more language extensions to JAVALETTE.

Submission deadline Monday 27 May at midnight.

#### **Possible extensions**

- JAVALETTE language extensions. One or more of the following:
  - For loops and arrays, restricted forms (two versions)
  - Dynamic data structures (lists, trees, etc.)
  - Classes and objects (two versions)
- Native code generator (support offered only for x86), needs complete treatment of function calls
- See full list in the project description on the course web page

# **LLVM**

# LLVM: a virtual register machine

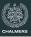

### Not so different from JVM

- Instead of pushing values onto a stack, store them in registers (assume unbounded supply of registers)
- · Control structures similar to Jasmin
- High-level function calls with parameter lists

LLVM can be interpreted/JIT-compiled directly or serve as input to a retargeting step to real assembly code.

## **LLVM** example

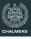

```
define i32 @main() {
entry: %t0 = call i32 @f(i32 7)
       call void @printInt(i32 %t0)
      ret i32 0
}
define i32 Of(i32 %__p_n) {
entry: %n = alloca i32
       store i32 %__p_n , i32* %n
       %i = alloca i32
       %r = alloca i32
       store i32 1 , i32* %i
       store i32 1 , i32* %r
       br label %lab0
```

### **LLVM** example

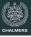

```
lab0: \%t0 = load i32* %i
       %t1 = load i32* %n
       %t2 = icmp sle i32 %t0 , %t1
       br i1 %t2 , label %lab1 , label %lab2
lab1: %t3 = load i32* %r
       %t4 = load i32* %i
       %t5 = mul i32 %t3 , %t4
       store i32 %t5 . i32* %r
       %t6 = load i32* %i
       %t7 = add i32 %t6 , 1
       store i32 %t7 , i32* %i
       br label %lab0
lab2: %t8 = load i32* %r
       ret i32 %t8
}
```

What does of calculate?

# **Optimization of LLVM code**

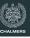

### Many possibilities

Important optimizations can be done using this IR, many based on data flow analysis (later lecture). LLVM tools are great for studying effects of various optimizations.

### Examples:

- Constant propagation
- · Common subexpression elimination
- · Dead code elimination
- Moving code out of loops

You should generate straightforward code and rely on LLVM tools for optimization.

## **LLVM optimization example**

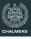

```
proj> cat myfile.ll | llvm-as | opt -std-compile-opts
 > myfileopt.bc
proj> llvm-dis myfileopt.bc
proj > cat myfileopt.ll
 declare void @printInt(i32)
 define i32 @main() {
 entry:
   tail call void @printInt(i32 5040)
   ret i32 0
```

continues on next slide

## **LLVM optimization example**

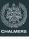

```
define i32 @fact(i32 %__p__n) nounwind readnone {
entry:
 %t23 = icmp slt i32 %__p__n, 1
 br i1 %t23, label %lab2, label %lab1
lab1:
 %t86 = phi i32 [ %t5, %lab1 ], [ 1, %entry ]
 %t05 = phi i32 [ %t7, %lab1 ], [ 1, %entry ]
 %t5 = mul i32 %t86, %t05
 %t7 = add i32 %t05, 1
 %t2 = icmp sgt i32 %t7, %_p_n
 br i1 %t2, label %lab2, label %lab1
lab2:
 %t8.lcssa = phi i32 [ 1, %entry ], [ %t5, %lab1 ]
 ret i32 %t8.1cssa
}
```

# From LLVM to (x86) assembly

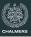

#### The main tasks

- · Instruction selection
- (Register allocation)
- (Instruction scheduling)
- Function calls: explicit handling of activation records, calling conventions, special registers, ...

### **Final words**

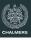

## How to choose implementation language?

- Haskell is very well suited for these kind of problems. Data types and pattern-matching makes for efficient programming. State is handled by monadic programming; the second lecture will give some hints.
- Java and C++ are more mainstream, but will require a lot of code. But you get a visitor framework for free when using BNFC. BNFC patterns for Java are more powerful than for C++.

## **Testing**

On the web site you can find a moderately extensive testsuite of JAVALETTE programs. Test at every stage!

You have a lot of code to design, write and test; it will take more time than you expect. Plan your work and allow time for problems!

### What next?

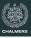

- Find a project partner and choose implementation language
- Read the project instruction
- · Get started!
- Really, get started!!!
- If you reuse front end parts, e.g., from Programming Language Technology, make sure you conform to JAVALETTE definition
- Front end should ideally be completed next week
- · Do not wait

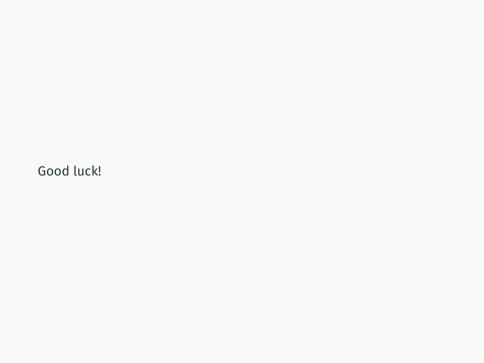